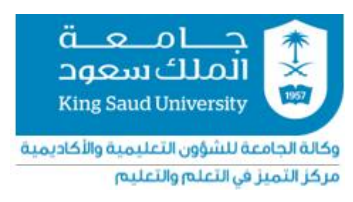

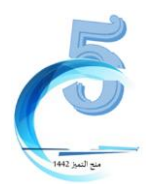

## **منح التميز في التعلم والتعليم )الدورة الخامسة(**

**ملخص مشروع تطوير محاضراتإلكترونيةتفاعليةمعززةبالوسائل البصريةوالصوتيةكنموذج للتعلم املقلوب**

> **د. أحمد بن عبد الوهابشهبه د.زيد بن محمد العشبان كلية: الصيدلةقسم: الصيدالنيات**

## **ملخصاملشروع بالعربي**

يهدف هذا المشروع إلى تطوير محاضرات إلكترونية تفاعلية تشمل مقاطع تعليمية مرئية وأشكال توضيحية متحركة مع شرح كتابي وصوتي محوسب يتفاعل معها الطالب قبل حضور المحاضرة كنموذج للتعلم المقلوب. كما تحتوي كل محاضرة الكترونية عدداً من ً<br>أ الأسئلة التدربية التفاعلية مزودة بالتغذية الراجعة الفوربة لتقييم استيعاب الطالب وزبادة تفاعله مع المادة العلمية. وتم تطبيق هذا المشروع بمقرر تقويم المستحضرات الصيدلانية والمارسة الصناعية الجيدة (عملي) حيث تم تقسيم المحاضرات إلى نموذجين: النموذج الأول (دراسة المحاضرات الورقية على هيئة مجموعات – وهي المجموعة الضابطة) والنموذج الثاني (المحاضرات الإلكترونية التفاعلية – كنموذج للتعلم المقلوب). وتمت دراسة تأثير كل نموذج على درجات الاختبار التحصيلي وتوزيع استبيانات دورية ونهائية لقياس آراء الطلاب عن كل نموذج. وبفضل الله - قد أثمر المشروع الحالي عن ارتفاع متوسط درجات الطلاب في الاختبار التحصيلي من ٨٣,٨% (للنموذج الأول) إلى ٨٩,٢% (للنموذج الثاني) بفرق غير معنوي احصائياً. كما أظهرت نتائج الاستبيان الدوري ֧֖֖֖֧֧֧֦֧֦֧֦֧֦֧֦֧֧֧֦֧֧֧֓֓֓֓֝֬֓֓֓֓֓֓֓֓֓֓֝֬֟֩֓֓֓֓֓֓֓֓֓֓֓<br>֧֖֧֧֧֜֩֩֩֩֓֩֩֓֓֜ المدمج بكل محاضرة إلكترونية أن 70-78% من الطلاب موافق بشدة و18-87% موافق على وضوح وجودة المحاضرة. كما أشارت نتائج الاستبيان النهائي للطلاب عن طرق تدريس المقرر إلى تفوق نموذج المحاضرات الإلكترونية على النموذج الأول في مدي استيعاب الطال ب للمادة العلمية وتطوير مهاراتهم في النقد العلمي، كما فضل معظم الطالب دراسة املقرر من خالل نموذج املحاضرات الإلكترونية وخصوصاً فيما يتعلق بتصور أجزاء الأجهزة وطرق عملها، بينما تميز النموذج الأول بتطوير مهارات الطلاب الشخصية ً كالعمل الجماعي واتخاذ القرار. مما سبق يتضح أهمية الاستفادة من المحاضرات الإلكترونية التفاعلية كنموذج للتعلم المقلوب و كوسيلة مساعدة لتعزيز شرح املادة العلمية والتي يمكن تطبيقها بمقررات التخصصات الصحية وغيرها من التخصصات التي تحتاج إلى شرح مصورأومهارة عملية. **ملخصاملشروع باللغةاإلنجليزية**

The current project aims to develop interactive e-lectures that include educational videos and animated illustrations with written explanation and computerized narration to encourage the student to interact with the scientific material before attending the lecture, as a model for flipped learning. Each e-lectures also contains several interactive training questions provided with prompt feedback to assess the student's comprehension and increase his interaction with the scientific material. This project was implemented in the course of pharmaceutical quality control and GMP (tutorials) where the lectures were divided into two models: the first model (studying paper-based lectures in groups - which is the control group) and the second model (interactive e-lectures - as a model for flipped

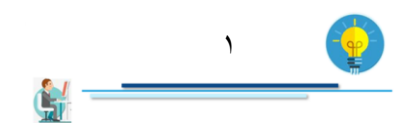

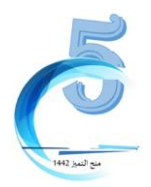

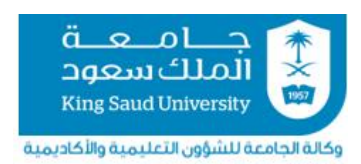

مركز التميز في التعلم والتعليم

learning). The effect of each model on exam scores was studied, and periodic and final questionnaires were distributed to assess students' opinions about each model. Thanks to Allah, the current project has resulted in an increase in the average students score (in the final exam) from 83.8% (for paper-based lectures) to 89.2% (for electures) with a statistically insignificant difference (p>0.05). The results of the students' periodic questionnaire (that were embedded in each e-lecture) indicated that 65-72% strongly agree and 18-27% agree with the clarity and quality of lecture. The results of the final students questionnaire on each model indicated the superiority of the electures model over the first model in the extent to which students comprehend the scientific material and developing their skills in scientific criticism. In addition, most students preferred to study the course through the electures model, especially with regard to visualizing the parts of machines and their methods of operation. While the first model was advantageous in developing students' personal skills, such as teamwork, and decision-making. The current findings clarify the importance of utilizing interactive e-lectures as a model for flipped learning and as an aid to enhance the explanation of the scientific material which can be applied in healthcare courses and other disciplines that require a visual explanation and/or practical skills.

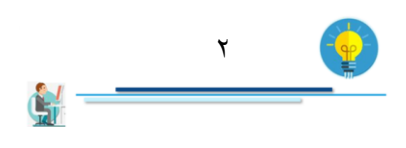

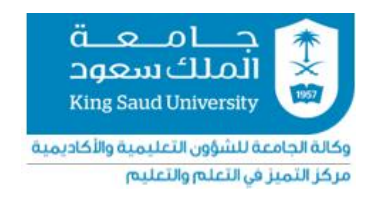

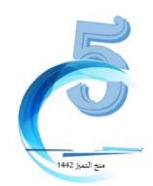

## **دليل تطبيق أواستخدام منتجاتاملشاريع**

الهدف من هذا الدليل هو مساعدة أعضاء هيئة التدريس على إعادة تطبيق منتجات المنح (كالبرمجيات أو المنتجات التفاعلية أو الاستراتيجيات أو غيرها)

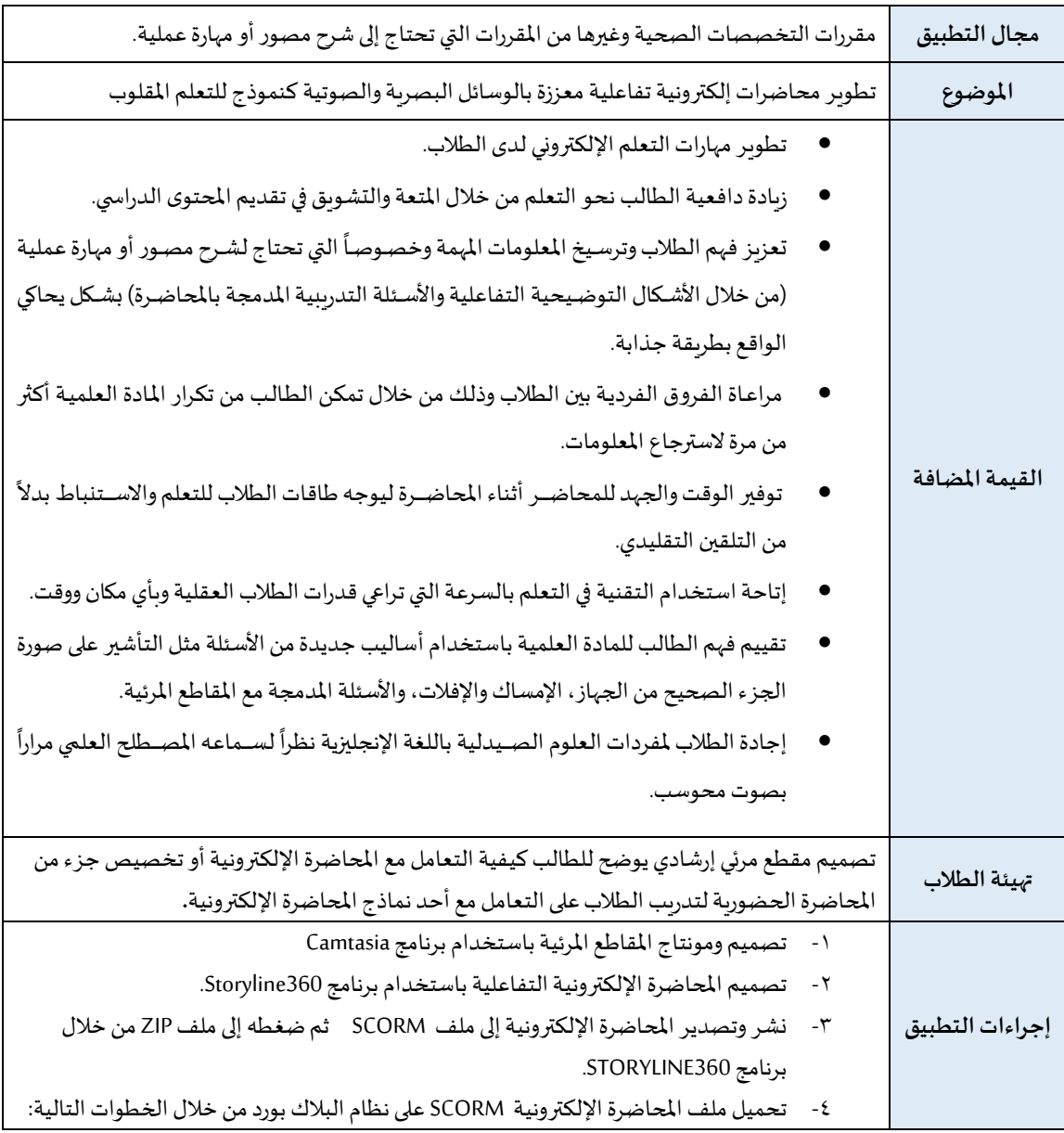

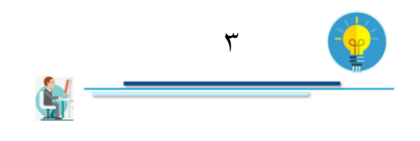

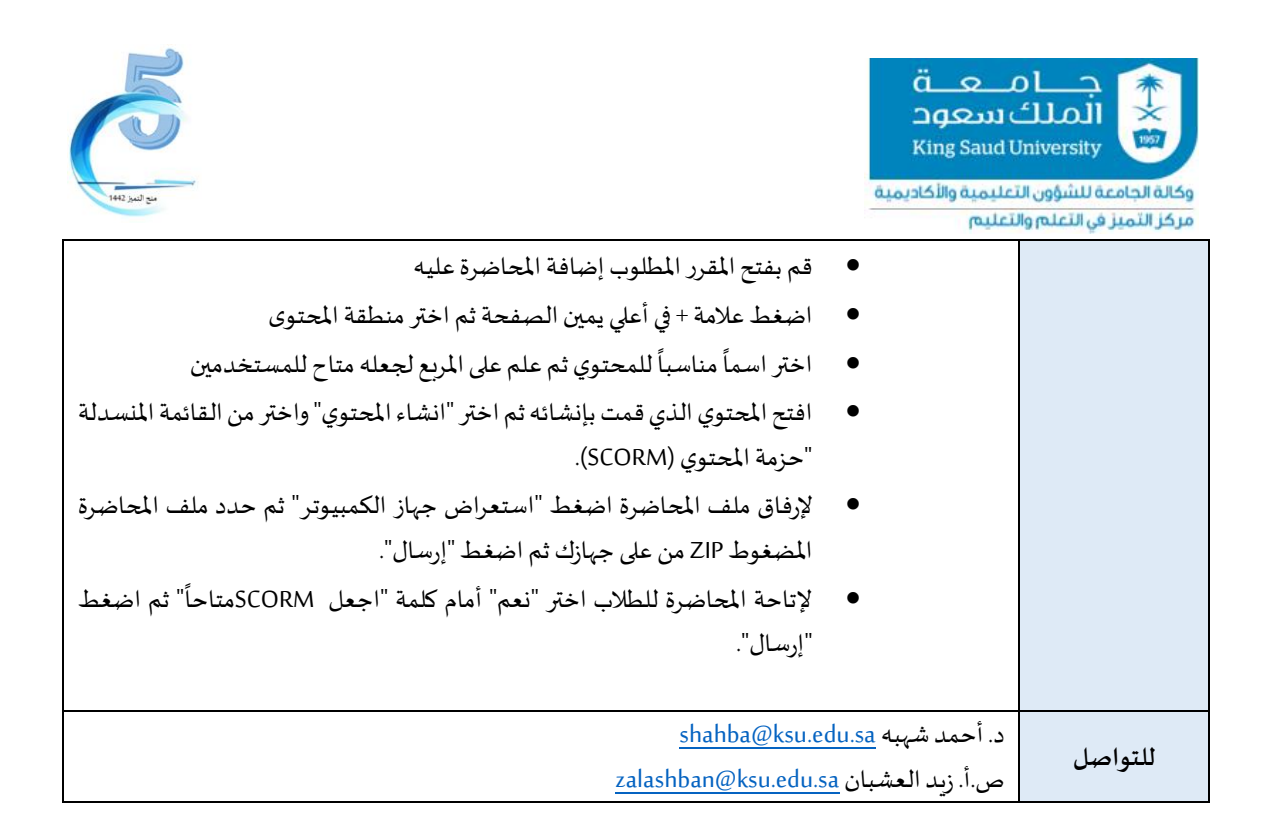

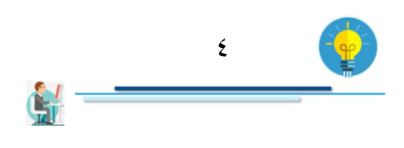